## **Сумма ряда**

C клавиатуры вводится натуральное число n > 0, потом n чисел, каждое на новой строке.

Вычислите и напечатайте знакочередующуюся сумму ряда (первое число прибавить, второе вычесть, третье прибавть и т.д.) Например, для чисел 1,2,3,4 сумма будет следующей: 1 - 2 + 3 - 4 = -2.

## **решение**

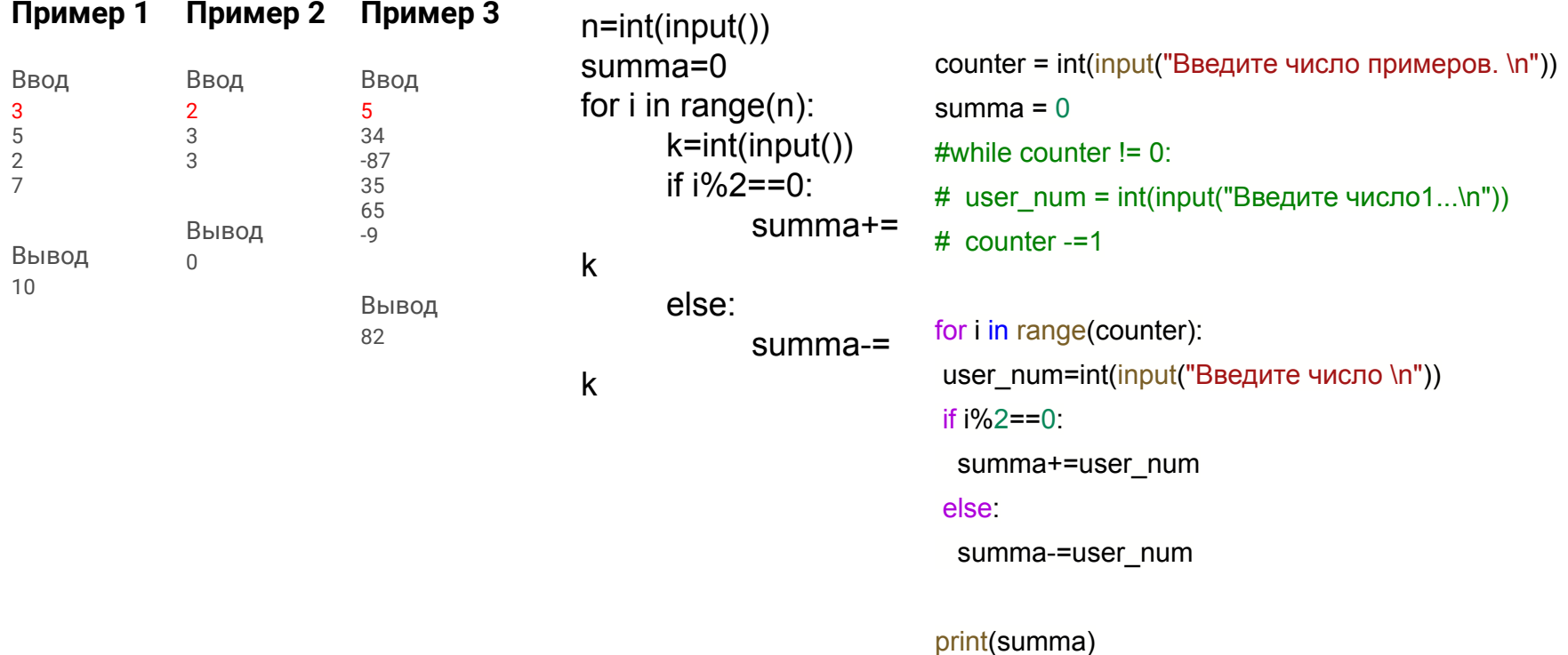